#### **fix gem install for thin on ruby < 2.2.0**

09/01/2016 09:57 AM - Holger Fischer

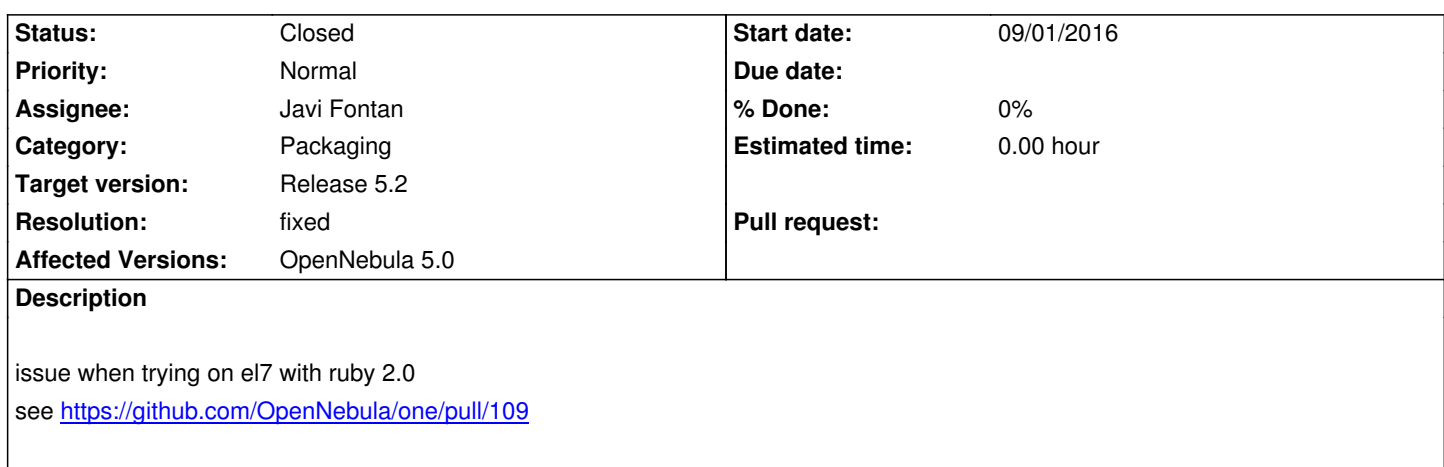

## **History**

#### **#1 - [09/01/2016 10:57 AM - Ruben S. Montero](https://github.com/OpenNebula/one/pull/109)**

*- Category set to Packaging*

*- Assignee set to Javi Fontan*

*- Target version set to Release 5.2*

#### THANKS!!!!

#### **#2 - 09/05/2016 01:22 PM - Javi Fontan**

Can you send us the error you're getting. I can successfully run install\_gems script. Also, thin version 1.7.0 supports ruby 2.0.0:

https://rubygems.org/gems/thin/versions/1.7.0

#### **#3 - 09/14/2016 09:30 AM - Javi Fontan**

*[- Status changed from Pending to Closed](https://rubygems.org/gems/thin/versions/1.7.0)*

*- Resolution set to fixed*

# **#4 - 09/14/2016 01:06 PM - Holger Fischer**

#### Please see also https://github.com/OpenNebula/addon-installgems/pull/13

Error occured when building rpm with addon-installgems

AFAIR installing thin >= 1.7.0 (as a dep for the build) requires/installs a rack version > 2.0.0 which then breaks compatibility which ruby < 2.2.0 more details

rack < 2.0.0 was [already installed built and rpm-packaged, but thin installa](https://github.com/OpenNebula/addon-installgems/pull/13)tion/build failed when trying to install rack >= 2.0.0 (the installed and packaged rack version was not sufficient for installing thin)

### **#5 - 09/14/2016 01:20 PM - Javi Fontan**

install\_gems script specifies rack < 2.0.0 when ruby < 2.2.0. I've tested it in CentOS and Ubuntu 14.04, it works OK. Can you try the new version? To do that you can download these three files to the same directory and execute install\_gems (assuming you're using CentOS 7):

- https://raw.githubusercontent.com/OpenNebula/one/master/share/install\_gems/Gemfile
	- https://raw.githubusercontent.com/OpenNebula/one/master/share/install\_gems/CentOS7/Gemfile.lock

The [versions installed are fixed in Gemfile.lock](https://github.com/OpenNebula/one/blob/master/share/install_gems/install_gems)

# **#6 - 09/14/2016 05:22 PM - Holger Fischer**

install\_gems works as expected but addon-installgems fails. see also https://github.com/OpenNebula/addon-installgems/issues/14